# **Pedoman Penggunaan Aplikasi e-Kinerja Berbasis WEB Kementerian Pertanian Modul Pegawai**

Setting akses e-Kinerja Web Based

## **Software**

- 1. **Browser** yang dapat digunakan untuk aplikasi e-Kinerja : Mozila Firefox, Opera, Internet Explorer, Google Chrome atau browser lain;
- 2. **Adobe pdf**.

Catatan :

- $\triangleright$  Kedua software tersebut harus sudah terseda atau sudah diinstal pada komputer yang akan digunakan untuk menjalankan e-Kinerja.
- $\triangleright$  Pastikan kedua software tersebut terisntall dengan sempurna.

Jalankan langkah berikut untuk memulai menggunakan aplikasi e-Kinerja :

- 1. Pastikan komputer Anda sudah memiliki **akses internet**.
- 2. Jalankan **Browser** yang telah terisntall di komputer Anda
- 3. Masukan alamat/url aplikasi e-Kinerja dengan lengkap di **Browser** anda: **ekinerja.pertanian.go.id**

# Gambar.1

## 4. Isikan **NIP** dan **Password**

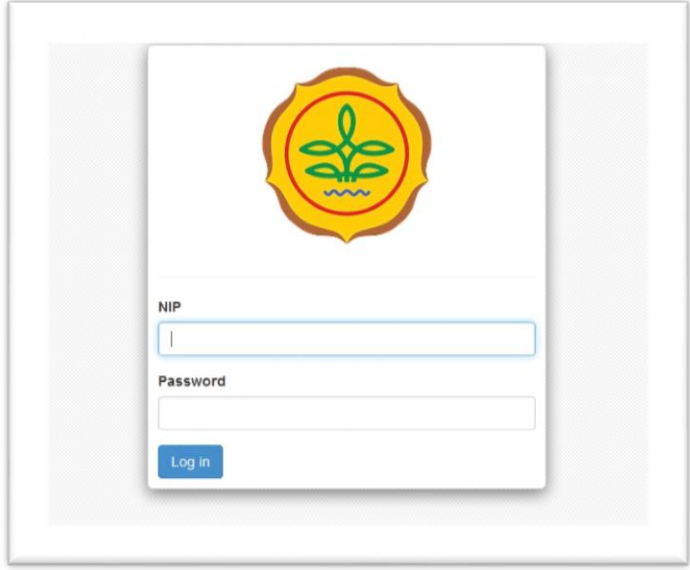

**Catatan :** NIP diisi dengan NIP masing-masing Pegawai.

Password untuk login awal pergunakan 6 digit terakhir dari NIP masing-masing Pegawai.

*Gambar. 2*

5. Setelah memasukan **NIP** dan **Password** maka Anda akan masuk kedalam aplikasi **e-Kinerja** dengan tampilan seperti dibawah ini *(Gambar. 3)*:

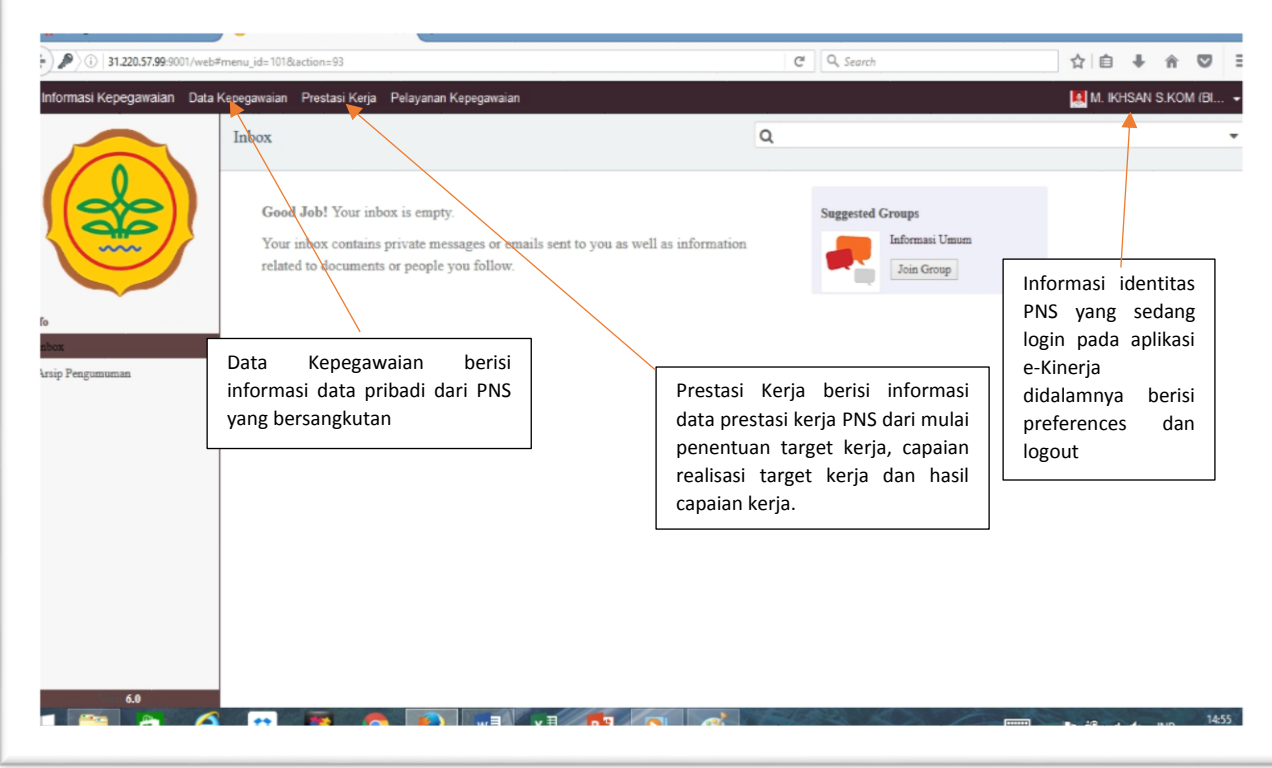

*Gambar. 3*

6. Sebelum menggunakan menu-menu yang tertera didalam aplikasi **e-Kinerja** untuk keamanan privasi account Anda, silahkan merubah password standard dengan password pribadi Anda, dengan cara:

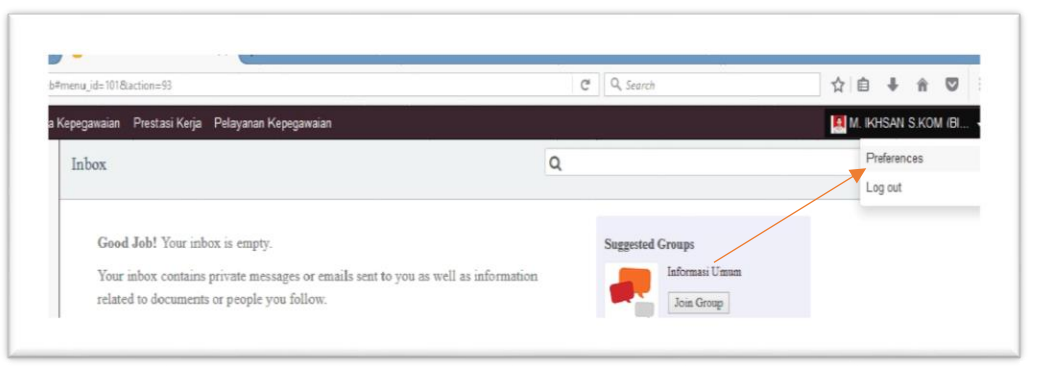

## *Gambar. 4*

Klik menu pojok kanan atas pilih submenu **Preferences**, maka akan keluar tampilan seperti dibawah ini :

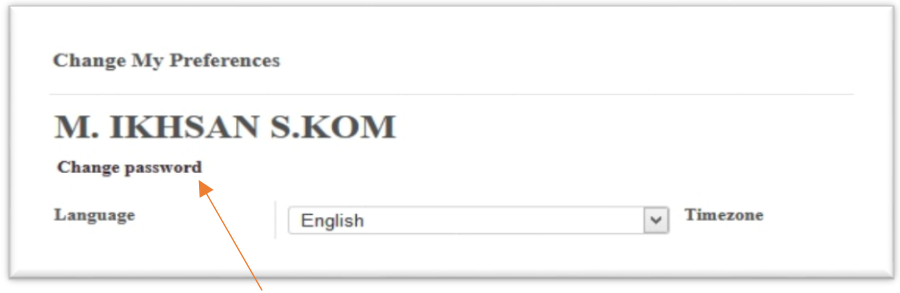

*Gambar. 5*

Klik **Change password**, maka akan keluar tampilan seperti dibawah ini untuk merubah password

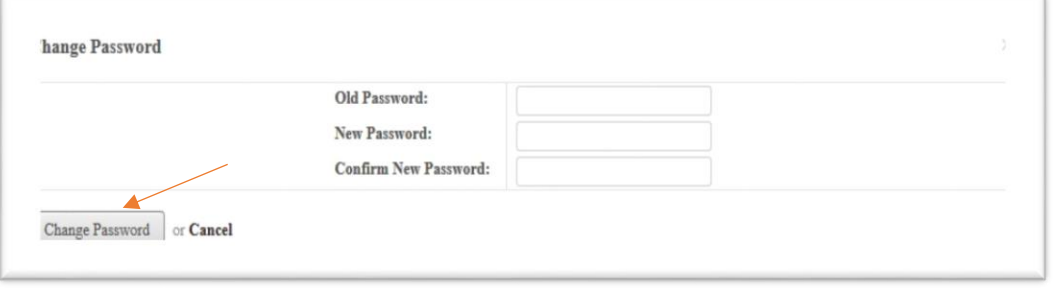

*Gambar. 6*

- 7. Setelah selesai kita melakukan perubahan password maka selanjutnya yang kita lakukan adalah masuk ke menu **Data kepegawaian** untuk mengecek/melakukan update data pribadi antara lain (unit organisasi, jabatan, pejabat penilai, atasan pejabat penilai, pangkat dan golongan, riwayat pendidikan dan diklat, riwayat lain dan informasi umum)
- 8. Langkah melakukan perubahan data pegawai klik menu **Data Kepegawaian** yang ada diatas sampai keluar tampilan data pegawai, seperti terlihat di *(gambar. 7)* lalu klik **nama pegawai** untuk menampilkan Data Pegawai seperti terlihat di *(gambar. 8)* lalu klik **Edit** untuk mengupdate/merubah data pegawai.

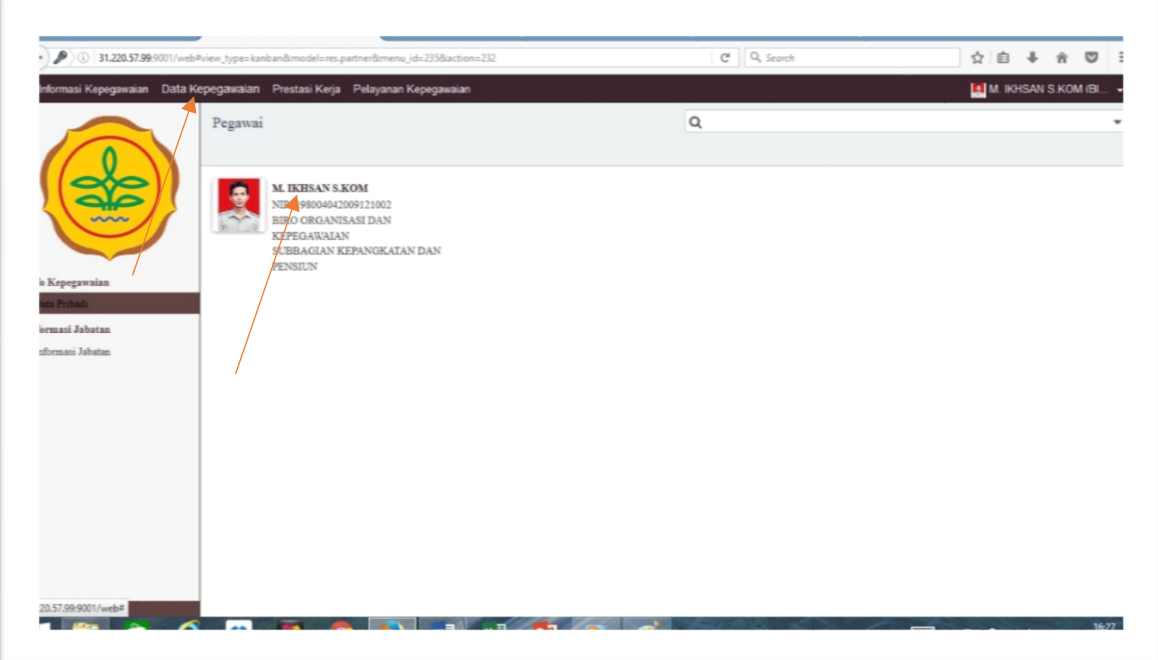

*Gambar. 7*

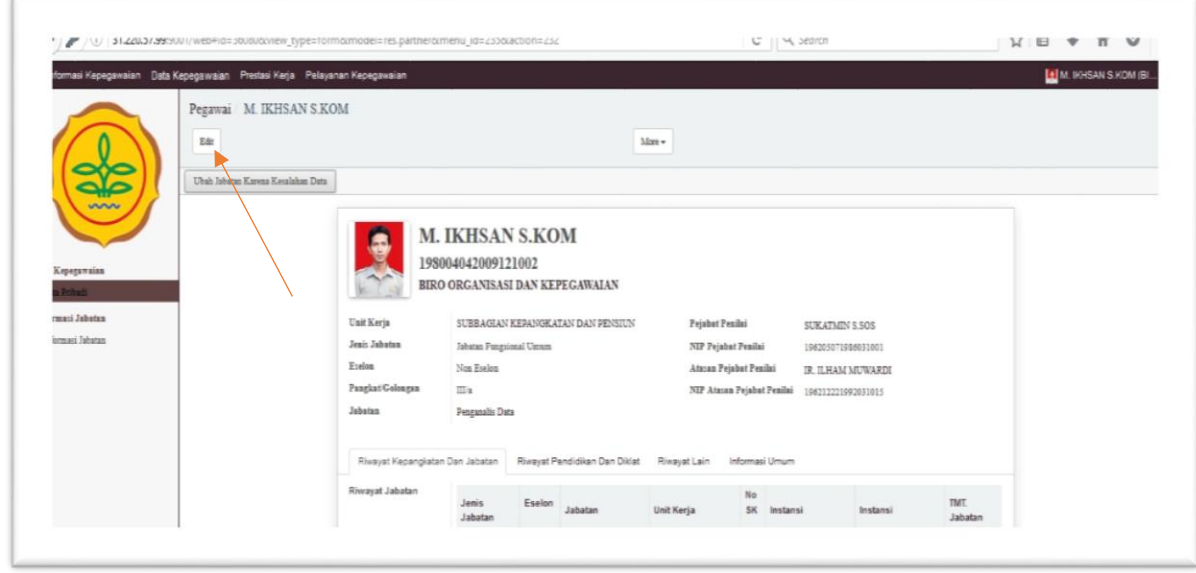

*Gambar. 8*

- 9. Selesai kita melakukan perubahan/mengupdate data pegawai selanjutnya kita melakukan **perencanaan target kerja** selama satu tahun yang dapat di generete perbulan, adapun langkahnya sebagai berikut:
- 10. Klik menu **Prestasi Kerja** pada menu bagian atas lalu akan muncul lembar prestasi kerja seperti tampilan pada *gambar. 10.*

|                                                                                                    | 31.220.57.99:9001/web#page=08dimit=808cview_type=list8tmodel=project.project8tmenu_id=1918taction=181 |       |              |                         |                      | $C^t$ Q, Search |                |        | ☆自                             | ◛<br>≡                        |  |
|----------------------------------------------------------------------------------------------------|----------------------------------------------------------------------------------------------------|-------|--------------|-------------------------|----------------------|-----------------|----------------|--------|--------------------------------|-------------------------------|--|
|                                                                                                    | Informasi Kepegawalan Data Kepegawalan Prestasi Kerja Pelayanan Kepegawalan                           |       |              |                         |                      |                 |                |        |                                | <b>LE</b> M. INHSAN S.KOM (BI |  |
|                                                                                                    | Target Kerja Tahunan                                                                                  |       |              |                         | Q Target Talum Ini x |                 |                |        |                                | ٠                             |  |
|                                                                                                    | Center of Import                                                                                      |       |              |                         |                      |                 |                |        |                                | $1-5$ of $5$                  |  |
|                                                                                                    | Nama Kegiatan                                                                                         | Tahun | Lama (Bulan) | Kuantita: Output        | Kualitas             | Waktu           | Angka Kredit   | Bisys: | Pegawai Yang Dinilai           | Status:                       |  |
| $\sim$                                                                                                    | MENYUSUN USULAN KENAIKAN PANGKAT OKT 2016<br>□                                                        | 2016  |              | $\overline{\mathbf{x}}$ | 120<br>100           |                 | $\mathbf{R}$   | D      | 0,00 M IKHSAN S KOM            | Target Di Terima              |  |
|                                                                                                    | □<br>MENERRITKAN KEPUTUSAN KENAIKAN PANGKAT OKT 2016                                                  | 2016  |              | $\overline{3}$          | 120<br>100           |                 | 3              | D      | 0.00 M IKHSAN S KOM            | Target Di Terima              |  |
|                                                                                                    | Keputusan Kenaikan Pangkat OKT 2016<br>п                                                              | 2016  |              | $\mathbf{z}$            | 100<br>15            |                 | $\mathfrak{D}$ | $0$    | 0.00 M. IKHSAN S.KOM           | Tarpet Di Terima              |  |
| $\hat{\phantom{a}}$                                                                                                    | Menyusun Kenaikan Pangkat 2016<br>□                                                                   | 2016  |              | $\Xi$                   | 250<br>100           |                 | $\mathbb{R}$   | D      | ICO 000.000,00 M. IKHSAN S.KOM | Target Di Terima              |  |
|                                                                                                    | $\Box$ EP 2016                                                                                        | 2016  |              | 300<br>$\sim$           | 100                  |                 |                |        | 0,00 M IKHSAN SKOM             | Target Di Terima              |  |
|                                                                                                    |                                                                                                    |       |              |                         |                      |                 |                |        |                                |                               |  |
|                                                                                                    |                                                                                                    |       |              |                         |                      |                 |                |        |                                |                               |  |
|                                                                                                    |                                                                                                    |       |              |                         |                      |                 |                |        |                                |                               |  |
|                                                                                                    |                                                                                                    |       |              |                         |                      |                 |                |        |                                |                               |  |
|                                                                                                    |                                                                                                    |       |              |                         |                      |                 |                |        |                                |                               |  |
|                                                                                                    |                                                                                                    |       |              |                         |                      |                 |                |        |                                |                               |  |
|                                                                                                    |                                                                                                    |       |              |                         |                      |                 |                |        |                                |                               |  |
|                                                                                                    |                                                                                                    |       |              |                         |                      |                 |                |        |                                |                               |  |
|                                                                                                    |                                                                                                    |       |              |                         |                      |                 |                |        |                                |                               |  |
| Realisaci SKP Bulanan<br>Realisesi SKP Tahunan<br>Realisani Tgs Tambahan<br>Realisasi Perilaku Bulanan.<br>teview Prestasi Kerja<br>Realisaci SKP Rulanan S.<br>Iasil Prestasi Keria<br>Prestasi Kerja Bulanan<br>Prestasi Kerja Tahunan<br>Laporan Kinerja Tahunan<br>Laporan Kegiatan Bulanan<br>ursip Prestasi Kerja<br>Sasaran Kerja Pegawai<br>Realisasi SKP Bulanan<br>Realman SKP Tahunan<br>Tex Tambahan Kreatifitas<br>Tgs Tambahan Kreatifitas<br>Perilaku Bulanan |                                                                                                    |       |              |                         |                      |                 |                |        |                                |                               |  |

*Gambar. 10*

11. Klik **Create** untuk membuat target kerja maka akan muncul lembaran isian target kerja seperti tampilan pada *gambar. 11* lalu isikan sesuai dengan keterangan yang ada pada *gambar. 11*.

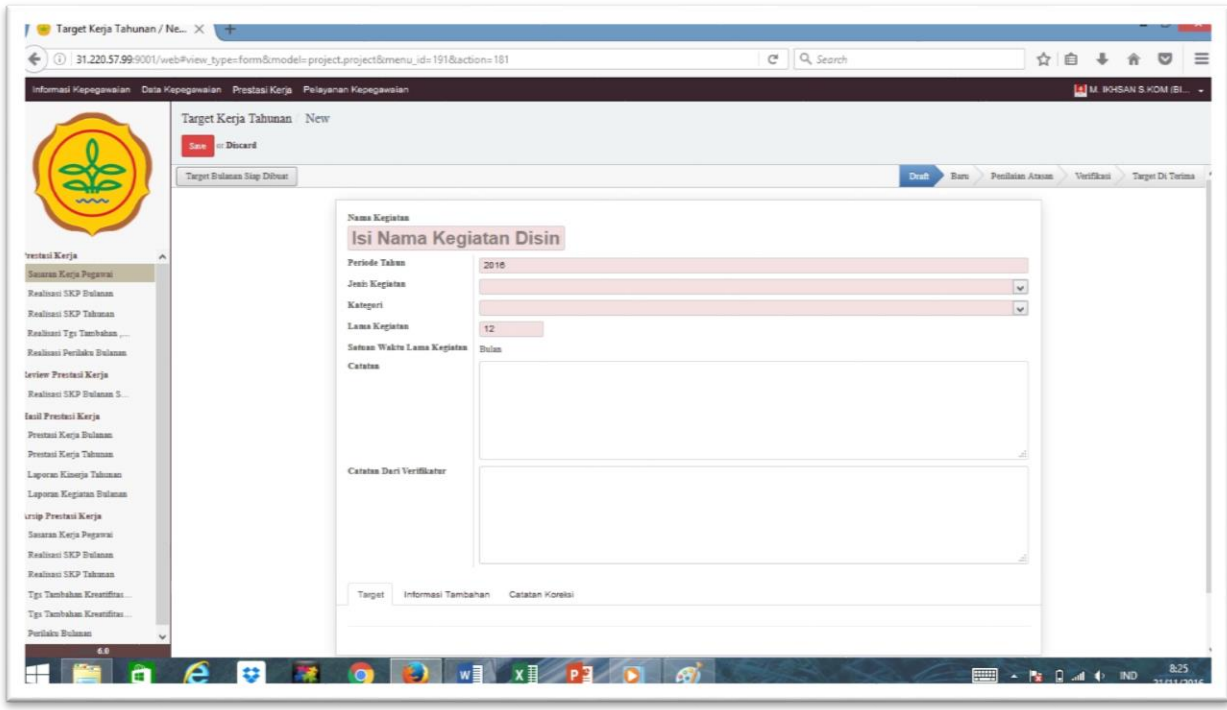

*Gambar. 11*

12. Setelah lembaran isian di isi sesuai dengan petunjuk pengisian lalu klik tombol **Target Bulanan Siap Dibuat** seperti terlihat pada *(gambar. 12.a)*, lalu klik **Generate** untuk men-generet target menjadi perbulan *(lihat gambar 12.b)* dan tampilan setelah di

generate seperti terlihat pada *(gambar. 12.c)*, setelah itu geser kursor keatas lalu klik tombol **Ajukan Target** maka tampilan akan berubah seperti terlihat pada *(gambar. 12.d)* dan idikator diatas akan menunjukan posisi target sedang di verifikasi oleh **Atasan Langsung**. Maka selanjutnya target akan terkirim ke atasan langsung untuk diverifikasi.

![](_page_5_Picture_36.jpeg)

*Gambar. 12.a*

![](_page_5_Picture_37.jpeg)

*Gambar 12.b*

| Informasi Kepegawaian Data Kepegawaian Prestasi Kerja Pelayanan Kepegawaian<br>Target Kerja Tahunan Laporan Mutasi Alih Tugas<br>: Discard<br>Save<br>Generate Target Bulanan<br>$\overline{\phantom{a}}$<br>Kualitas<br>Angka Kredit<br>Biaya<br>Periode Bulan<br>Kuantitas<br>Satuan<br>Waktu<br>Satuan<br>'restasi Kerja<br>$\hat{\phantom{a}}$<br>100<br>20 Han<br>0,00 亩<br>Januari<br>1 Dokumen<br>0.000000<br>Sasaran Kerja Pegawai<br>1 Dokumen<br>100<br>20 Han<br>0.000000<br>0.00 亩<br>Februari<br>Realisasi SKP Bulanan<br>Maret<br>100<br>$20$ Han<br>0.000000<br>0.00 高<br>1 Dokumen<br>Realisasi SKP Tahunan<br>April<br>1 Dokumen<br>100<br>$20$ Han<br>0,000000<br>0.00 言<br>Realisani Tgs Tambahan<br>Mei<br>1 Dokumen<br>100<br>20 Han<br>0.000000<br>0.00 音<br>Realisasi Perilaku Bulanan.<br>0.000000<br>1 Dokumen<br>100<br>20 Han<br>0.00 雷<br>Juni<br>teview Prestasi Kerja<br>Juli<br>1 Dokumen<br>100<br>20 Han<br>0,000000<br>0,00 雷<br>Realisaci SKP Ralanan S.<br>0.000000<br>100<br>0.00 雷<br>1 Dokumen<br>20 Han<br>Agustus<br>Iasil Prestasi Keria<br>1 Dokumen<br>100<br>20 Hari<br>0,000000<br>0,00 音<br>September<br>Prestaui Keria Bulanan<br>1 Dokumen<br>100<br>20 Hari<br>0,000000<br>0.00 音<br>Oktober<br>Prestasi Kerja Tahunan<br>1 Dokumen<br>100<br>20 Han<br>0,000000<br>0.00 亩<br>November<br>Laporan Kinerja Taluzuan<br>100<br>20 Han<br>0.000000<br>0.00 亩<br><b>Desember</b><br>1 Dokumen<br>Laporan Kegiatan Bulanan<br>Tambah Data Baru<br>ursip Prestasi Kerja<br>Sasaran Keria Penawai<br>Realisasi SKP Bulanan<br>Send a message = Log an internal note<br>Realisau SKP Tahunan<br>Perubahan Status<br>٠<br>Tex Tambahan Kreatifitas<br>- Status: Baru<br>Tgs Tambahan Kreatifitas<br>- Nama Kegiatan: Laporan Mutasi Alih Tugas | 31.220.57.99:9001/web#id=708:view_type=form8:model=project.project8:menu_id=1918:action=181 | Q Search<br>$\mathbb{C}^i$ | G<br>☆<br>自                   |
|----------------------------------------------------------------------------------------------------|---------------------------------------------------------------------------------------------|----------------------------|-------------------------------|
|                                                                                                    |                                                                                             |                            | <b>LE</b> M. INHSAN S.HOM (BI |
|                                                                                                    |                                                                                             |                            | $6/6 <$ $\rightarrow$         |
|                                                                                                    |                                                                                             |                            |                               |
|                                                                                                    |                                                                                             |                            |                               |
|                                                                                                    |                                                                                             |                            |                               |
|                                                                                                    |                                                                                             |                            |                               |
|                                                                                                    |                                                                                             |                            |                               |
|                                                                                                    |                                                                                             |                            |                               |
|                                                                                                    |                                                                                             |                            |                               |
|                                                                                                    |                                                                                             |                            |                               |
|                                                                                                    |                                                                                             |                            |                               |
|                                                                                                    |                                                                                             |                            |                               |
|                                                                                                    |                                                                                             |                            |                               |
|                                                                                                    |                                                                                             |                            |                               |
|                                                                                                    |                                                                                             |                            |                               |
|                                                                                                    |                                                                                             |                            |                               |
|                                                                                                    |                                                                                             |                            |                               |
|                                                                                                    |                                                                                             |                            |                               |
|                                                                                                    |                                                                                             |                            |                               |
|                                                                                                    |                                                                                             |                            |                               |
|                                                                                                    |                                                                                             |                            |                               |
| M. IKHSAN S KOM updated decument - 11 minutes ago - like                                                                                                    |                                                                                             |                            |                               |
| Perilaku Bulanan<br>Target SKP Tahunan created<br>6.9                                                                                                    |                                                                                             |                            |                               |

*Gambar 12.c*

![](_page_6_Picture_25.jpeg)

*Gambar. 12.d*

13. Setelah target kerja diverifikasi oleh atasan, langkah selanjutnya kita dapat melihat status dari target kerja yang kita buat apakah disetujui atau di tolak seperti terlihat pada tampilan *gambar.13*.

| ÷                                                                                                    | 31.220.57.99:9001/web#page=08dimit=808tview_type=list&model=project.project&menu_id=1918taction=181 |       |              |                  |                 | $C$ Q Search |                |                | ☆<br>自                         |                     |  |
|----------------------------------------------------------------------------------------------------|----------------------------------------------------------------------------------------------------|-------|--------------|------------------|-----------------|--------------|----------------|----------------|--------------------------------|---------------------|--|
|                                                                                                    | Informasi Kepegawaian Data Kepegawaian Prestasi Kerja Pelayanan Kepegawaian                         |       |              |                  |                 |              |                |                |                                | M. IKHSAN S.KOM (BI |  |
|                                                                                                    | Target Kerja Tahunan                                                                                |       |              |                  | Q Trip Tabulais |              |                |                |                                |                     |  |
|                                                                                                    | Gives or Import                                                                                     |       |              |                  |                 |              |                |                |                                |                     |  |
|                                                                                                    | □<br>Nama Kegiatan                                                                                  | Tabun | Lama (Bulan) | Kuantitas Output | Kualitas        | Waktu        | Angka Kredit   | Biava          | Pegawai Yang Dinilni           | <b>Status</b>       |  |
|                                                                                                    | MENYUSUN USULAN KENAIKAN PANGKAT OKT 2016<br>п                                                      | 2016  |              | ×                | 120             | 100          |                | $\circ$        | 0.00 M. IKHSAN S.KOM           | Target Di Terimo    |  |
|                                                                                                    | MENERBITKAN KEPUTUSAN KENAIKAN PANGKAT OKT 2016<br>п                                                | 2016  |              | $\overline{z}$   | 120             | 100          | 3              | o.             | 0.00 M. IKHLAN S.KOM           | Target Di Terimo    |  |
|                                                                                                    | Keputusan Kenaikan Pangkat OKT 2016<br>п                                                            | 2016  |              | $\mathfrak{m}$   | $15 -$          | 100          | $\mathbb{R}^n$ | b.             | 0,00 M. DIHSAN S.KOM           | Target Di Terimo    |  |
| Prestasi Kerja                                                                                                    | $\hat{\phantom{a}}$<br>Menyusun Kenaikan Pangkat 2016                                               | 2016  |              | $\pm$            | 250             | 100          | $\pm$          | v.             | 100.000.000.00 M. IKHSAN S.KOM | Target Di Terimo    |  |
| Sasaran Keria Pengwai<br>Reglicant SICP Reference                                                                                            | $\Box$<br>KP 2016                                                                                   | 2016  |              | ×                | 300             | 100          | ×              | ×              | 0.00 M. IKHSAN S.KOM           | Target Di Terimo    |  |
| Realisati SKP Tahunan                                                                                                    | Laporan Mutasi Alih Tugas<br>$\Box$                                                                 | 2016  |              | 12               | 12              | 100          | 12             | $\ddot{\circ}$ | 0,00 M. IKHSAN S.KOM           | Target Di Terimo    |  |
| Hasil Prestasi Kerja<br>Prestasi Kerja Bulanan<br>Prestasi Kerja Tahunan<br><sup>1</sup> Laporan Kinerja Tahunan<br>Laporan Kegiatan Bulanan |                                                                                                    |       |              |                  |                 |              |                |                |                                |                     |  |
| Arsip Prestasi Kerja                                                                                                    |                                                                                                    |       |              |                  |                 |              |                |                |                                |                     |  |
| Sasaran Kerja Pegawai                                                                                                    |                                                                                                    |       |              |                  |                 |              |                |                |                                |                     |  |
| Realized SKP Bulanan                                                                                                    |                                                                                                    |       |              |                  |                 |              |                |                |                                |                     |  |
|                                                                                                    |                                                                                                    |       |              |                  |                 |              |                |                |                                |                     |  |
|                                                                                                    |                                                                                                    |       |              |                  |                 |              |                |                |                                |                     |  |
|                                                                                                    |                                                                                                    |       |              |                  |                 |              |                |                |                                |                     |  |
| Realisant SKP Tahunan<br>Tgs Tambuhan Kreatifitas<br>Tgs Tambahan Kreatifitas<br>Perilaku Bulanas                                            |                                                                                                    |       |              |                  |                 |              |                |                |                                |                     |  |

*Gambar. 13*

- 14. Untuk menginput realisasi dari target kerja yang kita masukan ke aplikasi e-Kinerja dilakukan langkah-langkah sebagai berikut:
- 15. Klik submenu **Realisasi bulanan** yang ada di menu samping kiri maka akan muncul tampilan seperti terlihat pada *gambar. 14*, lalu klik target bulan apa yang akan dimasukan realisasinya disini dicontohkan bulan januari.

| $\leftarrow$<br>(i) 31,220.57.99.9001/web#page=08:limit=8:view type=list8:model=project.skp8:menu_id=1998:action=188 |                                       |                                                        |                          |               |                      |                                      |                       | C <sup>a</sup> Q, Search |              |                        |        | ☆ 自                    | G                              |  |  |
|----------------------------------------------------------------------------------------------------|---------------------------------------|--------------------------------------------------------|--------------------------|---------------|----------------------|--------------------------------------|-----------------------|--------------------------|--------------|------------------------|--------|------------------------|--------------------------------|--|--|
| Informasi Kepegawaian Data Kepegawaian Prestasi Kerja Pelayanan Kepegawaian                                          |                                       |                                                        |                          |               |                      |                                      |                       |                          |              |                        |        |                        | <b>Le]</b> M. IKHSAN S.KOM (B) |  |  |
|                                                                                                    | Realisasi SKP                         |                                                        |                          |               |                      | Q Tel Resiness Taken Int Y E Brimm v |                       |                          |              |                        |        |                        |                                |  |  |
|                                                                                                    |                                       |                                                        |                          |               |                      |                                      |                       |                          |              |                        |        |                        | $\epsilon$                     |  |  |
|                                                                                                    | Group                                 | Nama Kegiatan                                          | Jenis Kegiatan           | Periode Bulan | <b>Periode Tabun</b> | Kuantitas Output                     | Kualitas              | Waktu                    | Angka Kredit | Biava                  | Nilai  | Pegawai Yang Dinilai   | Status Peker                   |  |  |
|                                                                                                    | $-$ Januari (2)                       |                                                        |                          |               |                      |                                      | 33.<br>200            | 40                       | 0.000000     | 12 500 000 00 100 00   |        |                        |                                |  |  |
|                                                                                                    |                                       | Menyurun Kenaikan Pangkat 2016 Kegiatan Tupoksi Jamani |                          |               | 2016                 |                                      | 32<br>100             | 20                       | 0.000000     | 12.500.000.00          |        | 100.00 M. TEHSAN S KOM | Seleczi                        |  |  |
|                                                                                                    |                                       | Laporan Mutani Alth Tugas                              | Kegiatan Tupoksi Januari |               | 2016                 |                                      | $\mathbb{Z}$<br>100   | 20                       | 0.000000     | 0.00                   |        | <b>M. IKHSAN'S KOM</b> | <b>F</b> ealisant              |  |  |
| Prestasi Kerja                                                                                                    | $\hat{\phantom{a}}$<br>+ Februari (3) |                                                        |                          |               |                      |                                      | 33<br>300             | 60                       | 0.000000     | 12 500 000 00          | 200.00 |                        |                                |  |  |
| Sasaran Kerja Pegawai                                                                                                | > Maret (3)                           |                                                        |                          |               |                      |                                      | 32<br>300             | 60                       | 0.000000     | 12,500,000,00          | 200.00 |                        |                                |  |  |
| Realisan SKP Bulasan                                                                                                 | * April (3)                           |                                                        |                          |               |                      |                                      | E2<br>300             | 60                       | 0.000000     | 12,500,000,00          | 200,00 |                        |                                |  |  |
| Realisasi SKP Tahunan                                                                                                | $+$ Mei (I)                           |                                                        |                          |               |                      |                                      | $\mathbb{1}$<br>100   | 20                       | 0.000000     | 0.00                   | 0.00   |                        |                                |  |  |
| * Realisasi Tgs Tambahan                                                                                             | $\rightarrow$ Juni (I)                |                                                        |                          |               |                      |                                      | $\mathbb{1}$<br>100   | 20                       | 0.000000     | 0,00                   | 0.00   |                        |                                |  |  |
| > Realisasi Perilaku Bulanan                                                                                         | $+$ Juli (3)                          |                                                        |                          |               |                      |                                      | 17<br>300             | 65                       | 0.000000     | 12,500,000,00          | 0.00   |                        |                                |  |  |
| Review Prestasi Kerja                                                                                                | $+$ Agastas (5)                       |                                                        |                          |               |                      | 192                                  | 500                   | 100                      | 0,000000     | 12,500,000,00          | 0.00   |                        |                                |  |  |
| Realisasi SKP Bulanan S.                                                                                             | > September (S)                       |                                                        |                          |               |                      | 147                                  | 500                   | 100                      | 0.000000     | 12.500.000,00          | 0.00   |                        |                                |  |  |
| Hasil Prestasi Kerja                                                                                                 | * Oktober (5)                         |                                                        |                          |               |                      | 100                                  | 500                   | 110                      |              | 0,000000 12.500.000,00 | 0.00   |                        |                                |  |  |
| Prestasi Kerja Bulanan                                                                                               | $\rightarrow$ November (2)            |                                                        |                          |               |                      |                                      | $\overline{a}$<br>200 | 51                       | 0.000000     | 0.00                   | 0.00   |                        |                                |  |  |
| Prestasi Kerja Tahunan                                                                                               | * Desember (1)                        |                                                        |                          |               |                      |                                      | $\mathbb{1}$<br>100   | 20                       | 0,000000     | 0,00                   | 0.00   |                        |                                |  |  |
| > Laporan Kineria Tahunan                                                                                            |                                       |                                                        |                          |               |                      |                                      |                       |                          |              |                        |        |                        |                                |  |  |
| Laporan Kegiatan Bulasan                                                                                             |                                       |                                                        |                          |               |                      |                                      |                       |                          |              |                        |        |                        |                                |  |  |
| Arsip Prestasi Kerja                                                                                                 |                                       |                                                        |                          |               |                      |                                      |                       |                          |              |                        |        |                        |                                |  |  |
| Sasaran Kerja Pegawai                                                                                                |                                       |                                                        |                          |               |                      |                                      |                       |                          |              |                        |        |                        |                                |  |  |
| Realisasi SKP Bislanan                                                                                               |                                       |                                                        |                          |               |                      |                                      |                       |                          |              |                        |        |                        |                                |  |  |
| Realized SKP Tahunan                                                                                                 |                                       |                                                        |                          |               |                      |                                      |                       |                          |              |                        |        |                        |                                |  |  |
| Tex Tambahan Kreatifitas                                                                                             |                                       |                                                        |                          |               |                      |                                      |                       |                          |              |                        |        |                        |                                |  |  |
| Tg: Tambahan Kreatifitas                                                                                             |                                       |                                                        |                          |               |                      |                                      |                       |                          |              |                        |        |                        |                                |  |  |
|                                                                                                    |                                       |                                                        |                          |               |                      |                                      |                       |                          |              |                        |        |                        |                                |  |  |

*Gambar. 14*

16. Selanjutnya klik Nama Kegiatan yang akan di masukan realisasinya maka akan keluar tampilan seperti pada *(gambar. 15),* lalu klik tombol Edit lalu masukan realisasi seperti terlihat pada *(gambar. 15.a)* untuk menyimpan klik tombol **Save** lalu ketika tombol **Ajukan Keatasan**.

![](_page_8_Picture_1.jpeg)

*Gambar. 15*

![](_page_8_Picture_3.jpeg)

*Gambar. 15.a*